<span id="page-0-0"></span>**Courriel Web**

### **Se connecter au Courriel Web**

webmails bien connus que sont Gmail, Yahoo! et Hotmail.

# Roundcube Webmai

Page de connexion au webmail Roundcube.

Le courriel web est accessible à l'adresse :

votredomaine.ext/**webmail**

Vous pouvez aussi utiliser notre adresse, ça fonctionne aussi :

• [kajoom.ca/webmail](https://kajoom.ca/webmail)

石

Pour se connecter, vous aurez besoin de votre **adresse courriel complète** en guise de nom d'utilisateur, et de votre **mot de passe**.

### **Nouveauté! Le Webmail Kajoom Cloud :**

<https://cloud.kajoom.net/webmail>

[Plus de détails au sujet du Kajoom Cloud ici](https://wiki.kajoom.ca/logiciels/communication/kajoom_cloud)

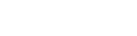

Le courriel web est une interface vous permettant de vous connecter à votre compte courriel et d'y effectuer toutes les opérations courantes telles qu'envoyer un courriel, lire ses courriels, gérer sa liste de contacts, etc. L'avantage, c'est que vous pouvez y accéder où que vous soyez, comme pour les

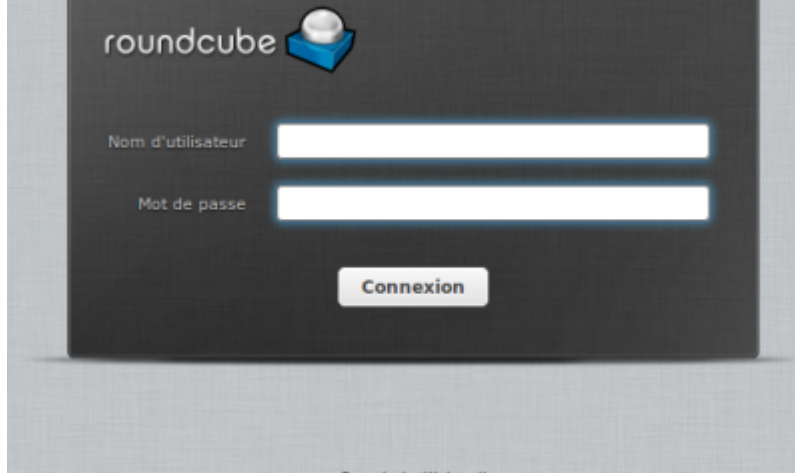

### Last update: 2021/01/30 22:19 courriel:courriel web:start https://wiki.kajoom.ca/courriel/courriel web/start?rev=1612063196

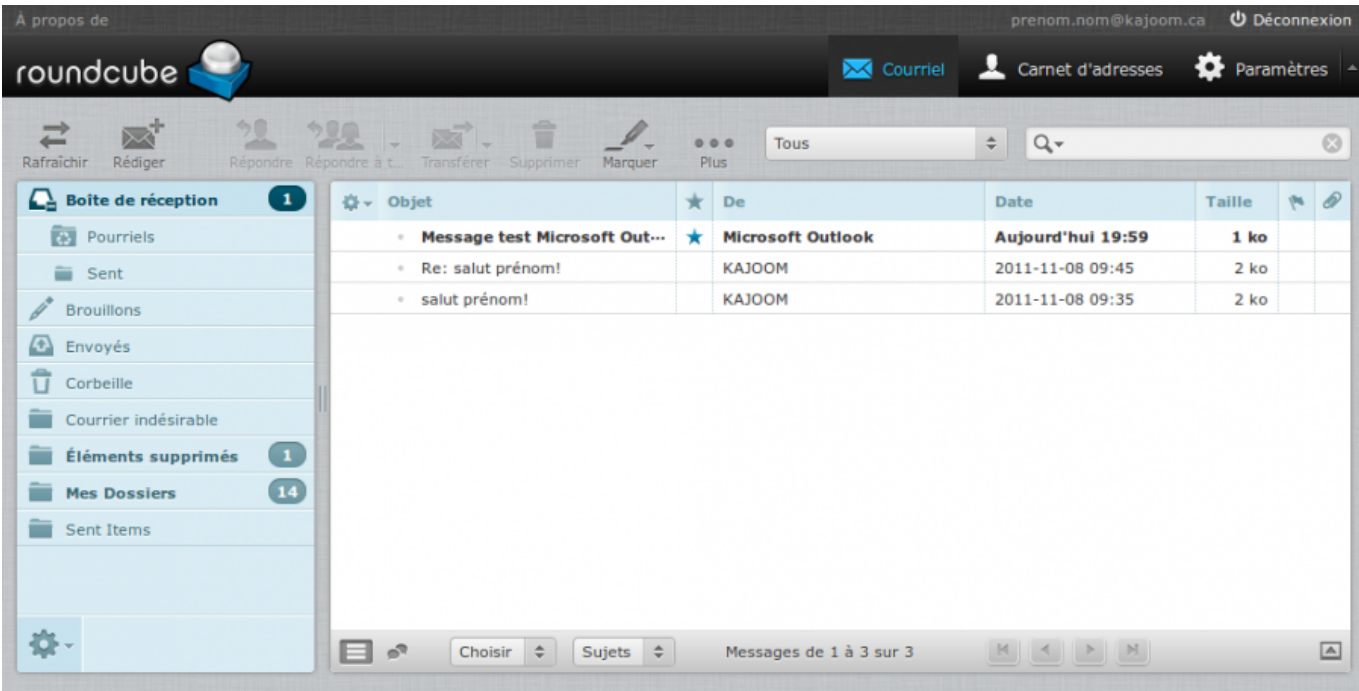

Voici à quoi ressemble l'interface du logiciel de webmail Roundcube.

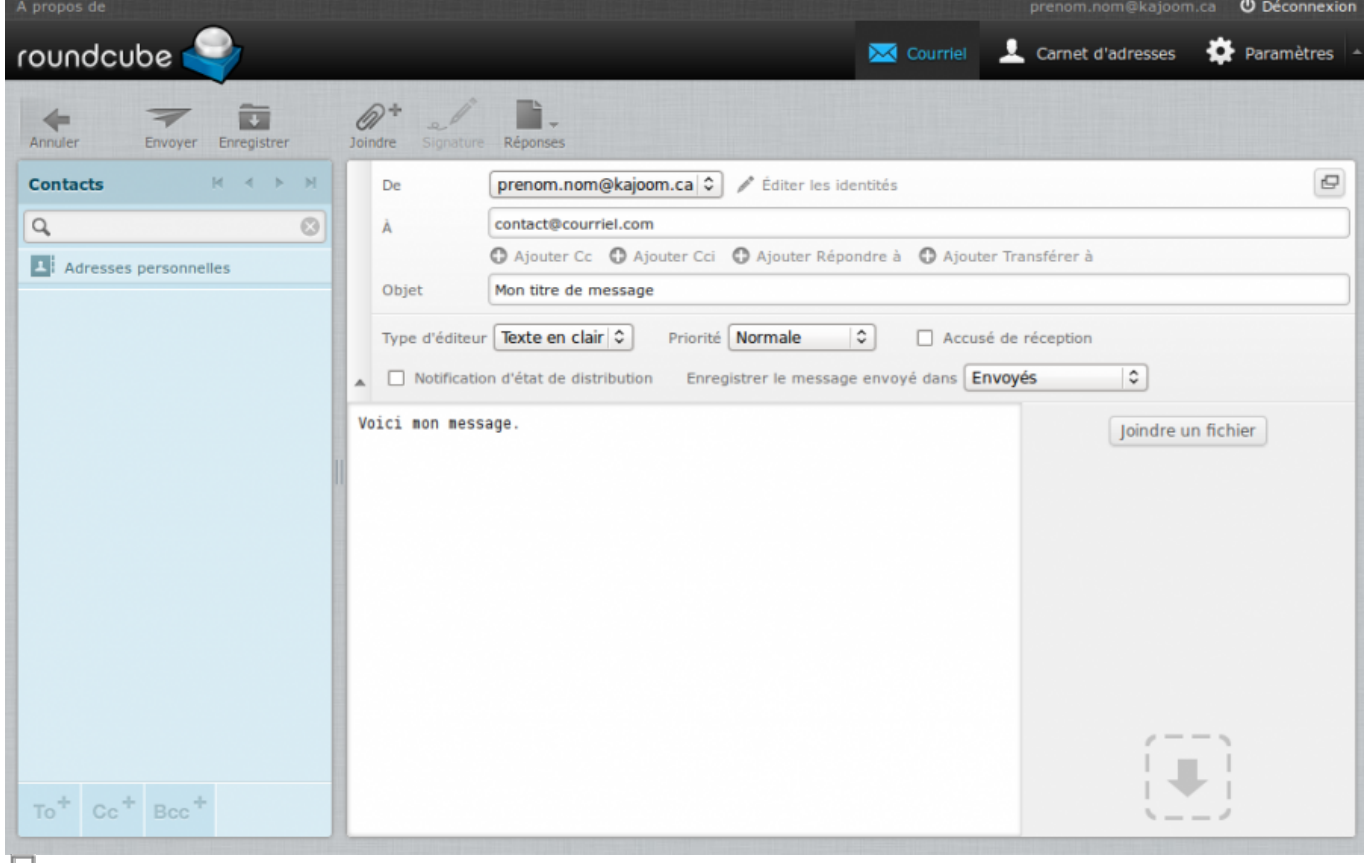

FIGNEE<br>Interface de rédaction d'un message avec Roundcube.

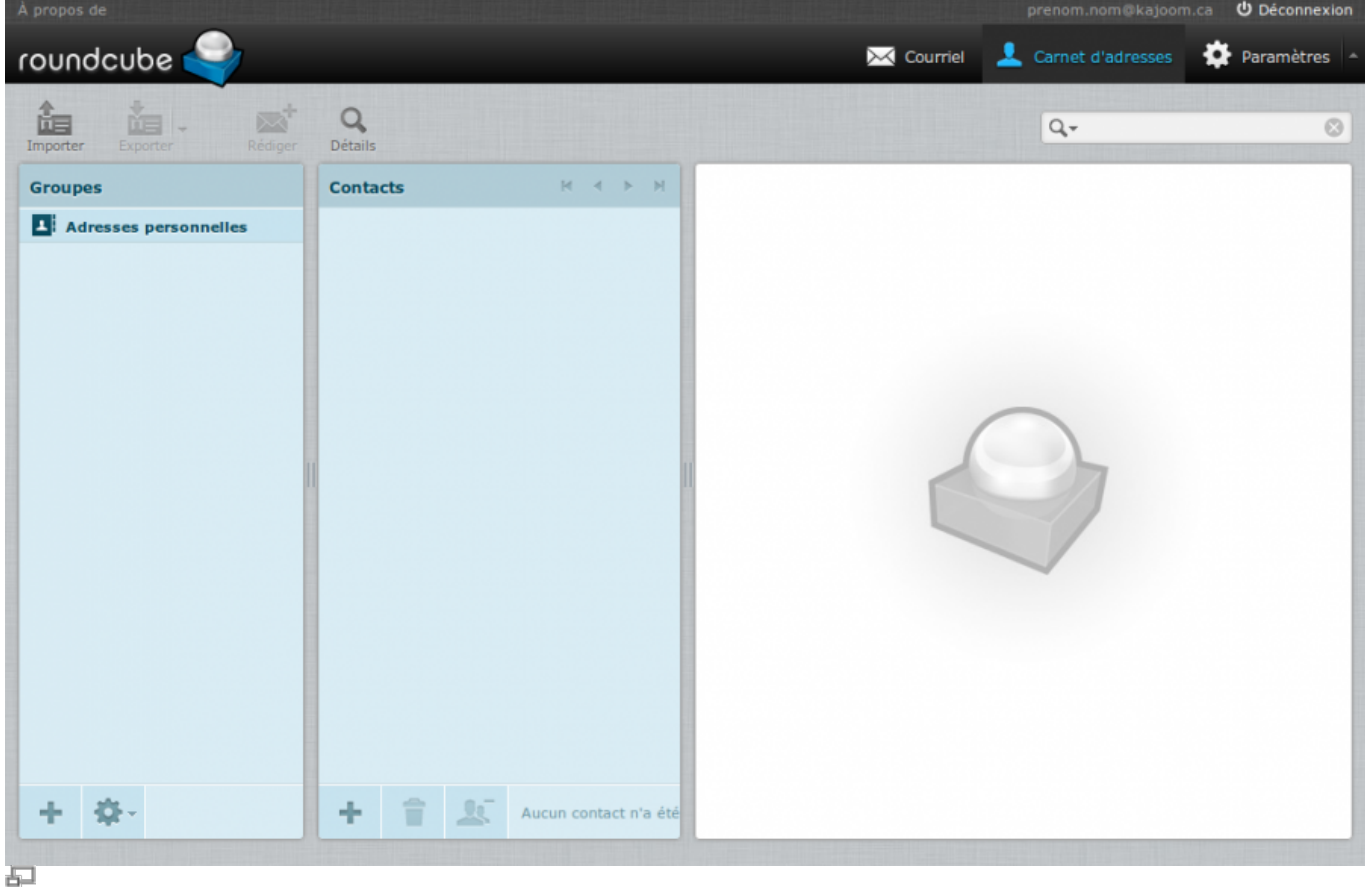

Carnet d'adresses de Roundcube… il ne manque que les adresses!

# **Dans cette catégorie**

# **[Courriel Web](#page-0-0)**

- **[Gestion des contacts avec le Courriel Web](https://wiki.kajoom.ca/courriel/courriel_web/contacts/start)**
	- [Utiliser les Groupes de Contacts](https://wiki.kajoom.ca/courriel/courriel_web/contacts/utiliser_les_groupes)

# **Voir aussi**

- [Courriel](https://wiki.kajoom.ca/courriel/start)
- [Hébergement Web](https://wiki.kajoom.ca/hebergement_web/start)

### **Service relié**

• [kajoom.ca/services/hebergement](http://kajoom.ca/services/hebergement)

### From:

<https://wiki.kajoom.ca/> - **Documentation de KAJOOM**

Permanent link: **[https://wiki.kajoom.ca/courriel/courriel\\_web/start?rev=1612063196](https://wiki.kajoom.ca/courriel/courriel_web/start?rev=1612063196)**

Last update: **2021/01/30 22:19**

 $\pmb{\times}$